<sup>Документ подисан подговорению й подпись и и выс<mark>шего образования российской федерации</mark></sup> Дата подписания: 28.**Федерыльное государственн</mark>ое автономное образовательное учреждение высшего образования** Информация о владельце: ФИО: Исаев Игорь Магомедович Должность: Проректор по безопасности и общим вопросам Уникальный программный ключ:

d7a26b9e8ca85e9<del>8e</del>5de2eb454b4659d061f249<br>d7a26b9e8ca85e9**8ec3de2eb454b4659d061f249** 

Рабочая программа дисциплины (модуля)

# **Компьютерное проектирование процессов и технологий ОМД**

Закреплена за подразделением Кафедра обработки металлов давлением

Направление подготовки 22.03.02 МЕТАЛЛУРГИЯ

Профиль

часов на контроль 54 самостоятельная работа 41 аудиторные занятия 85 Общая трудоемкость Часов по учебному плану **5 ЗЕТ** Форма обучения **очная** 180 в том числе:

экзамен 7 Формы контроля в семестрах:

#### **Распределение часов дисциплины по семестрам**

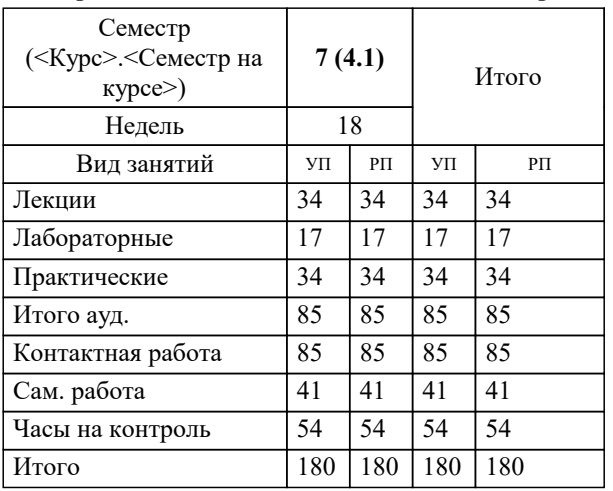

УП: 22.03.02-БМТ-22.plx стр. 2

Программу составил(и): *к.т.н., доц., Гамин Юрий Владимирович;к.т.н., доц., Алещенко Александр Сергеевич*

**Компьютерное проектирование процессов и технологий ОМД** Рабочая программа

Разработана в соответствии с ОС ВО:

Самостоятельно устанавливаемый образовательный стандарт высшего образования - бакалавриат Федеральное государственное автономное образовательное учреждение высшего образования «Национальный исследовательский технологический университет «МИСиС» по направлению подготовки 22.03.02 МЕТАЛЛУРГИЯ (приказ от 02.04.2021 г. № 119 о.в.)

Составлена на основании учебного плана:

22.03.02 МЕТАЛЛУРГИЯ, 22.03.02-БМТ-22.plx , утвержденного Ученым советом ФГАОУ ВО НИТУ "МИСиС" в составе соответствующей ОПОП ВО 22.09.2022, протокол № 8-22

Утверждена в составе ОПОП ВО:

22.03.02 МЕТАЛЛУРГИЯ, , утвержденной Ученым советом ФГАОУ ВО НИТУ "МИСиС" 22.09.2022, протокол № 8-22

**Кафедра обработки металлов давлением** Рабочая программа одобрена на заседании

Протокол от 17.05.2022 г., №8

Руководитель подразделения Алещенко А.С.

## **1. ЦЕЛИ ОСВОЕНИЯ**

1.1 Формирование у студентов практических навыков работы с современными прикладными CAD программами (SolidWorks 3D, AuthoCad) при решении задач проектирования и расчете механизмов и машин обработки металлов давлением, работы со сборками и конструкторской документацией в строгом соответствии с действующими национальными и международными стандартами.

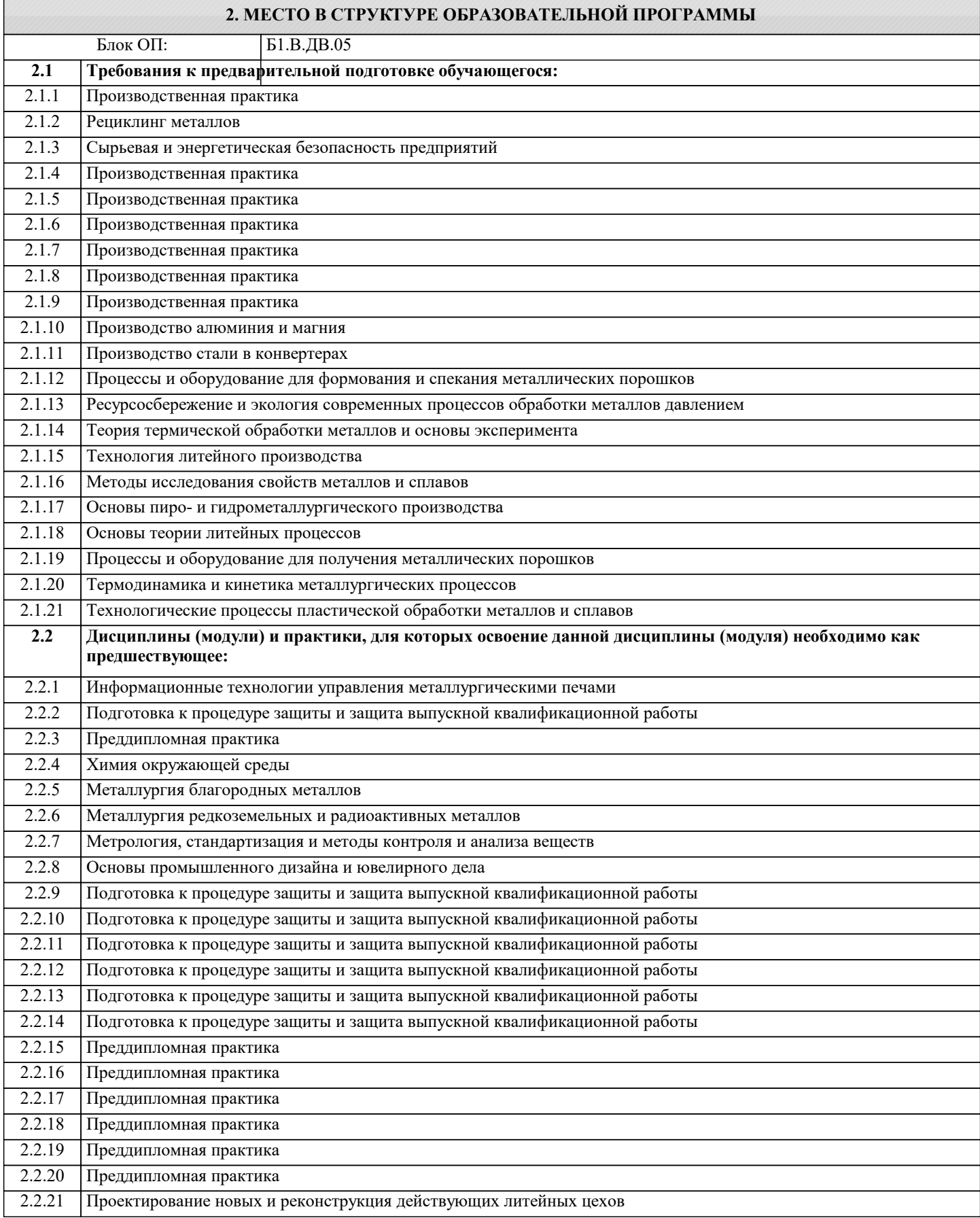

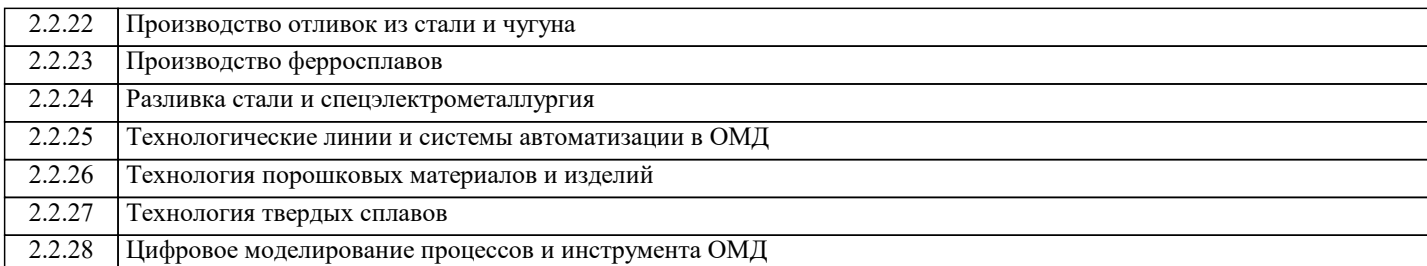

#### **3. РЕЗУЛЬТАТЫ ОБУЧЕНИЯ ПО ДИСЦИПЛИНЕ, СООТНЕСЕННЫЕ С ФОРМИРУЕМЫМИ КОМПЕТЕНЦИЯМИ**

# **ПК-4: Способен осуществлять и корректировать технологические процессы в металлургии и материалообработке Знать:** ПК-4-З1 Знать методы и подходы для создания технологических процессов в металлургии и материалообработке. **ПК-3: Способен разрабатывать предложения по внедрению в производство новой техники и технологий Знать:** ПК-3-З1 Знать последовательность создания изделий и оформления документации и чертежей. **ПК-1: Способен выбирать методы исследования, планировать и проводить необходимые эксперименты, интерпретировать результаты и делать выводы в области процессов технологии материалов Знать:** ПК-1-З1 Знать современные методы проектирования, применяемые в инжиниринге; назначение и классификацию САПР. **ПК-4: Способен осуществлять и корректировать технологические процессы в металлургии и материалообработке Уметь:** ПК-4-У1 Уметь создавать и корректировать технологические процессы с использованием методов компьютерного проектирования. **ПК-3: Способен разрабатывать предложения по внедрению в производство новой техники и технологий Уметь:** ПК-3-У1 Уметь использовать физико-математический аппарат для решения задач проектирования процессов и технологий ОМД. **ПК-1: Способен выбирать методы исследования, планировать и проводить необходимые эксперименты, интерпретировать результаты и делать выводы в области процессов технологии материалов Уметь:** ПК-1-У1 Уметь выполнять построения эскизов деталей и трехмерного твердотельного проектирования деталей и сборочных узлов машин и механизмов. **ПК-4: Способен осуществлять и корректировать технологические процессы в металлургии и материалообработке Владеть:** ПК-4-В1 Владеть навыками по корректировке и созданию технологических процессов с использованием программных комплексов компьютерного проектирования. **ПК-3: Способен разрабатывать предложения по внедрению в производство новой техники и технологий Владеть:** ПК-3-В1 Иметь опыт деятельности в области моделирования технологических процессов ОМД и проектирования оборудования с применением автоматизированных систем. **ПК-1: Способен выбирать методы исследования, планировать и проводить необходимые эксперименты, интерпретировать результаты и делать выводы в области процессов технологии материалов Владеть:** ПК-1-В1 Владеть навыками современных методов проектирования деталей и сборочных узлов механизмов машин и их методами расчета.

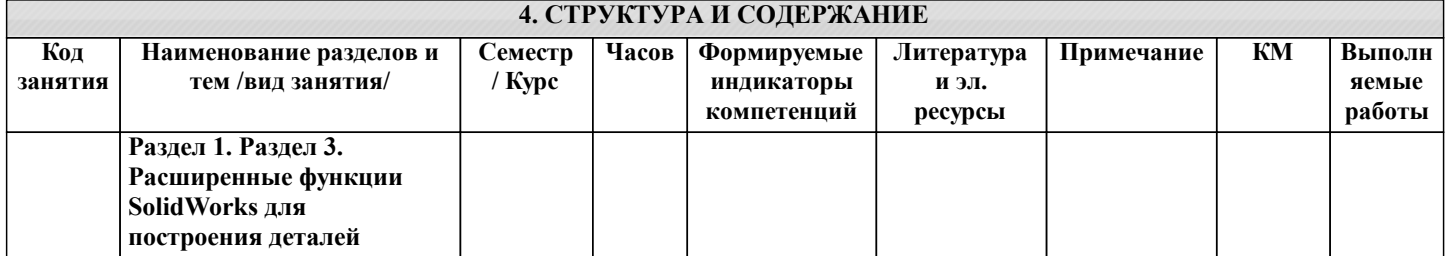

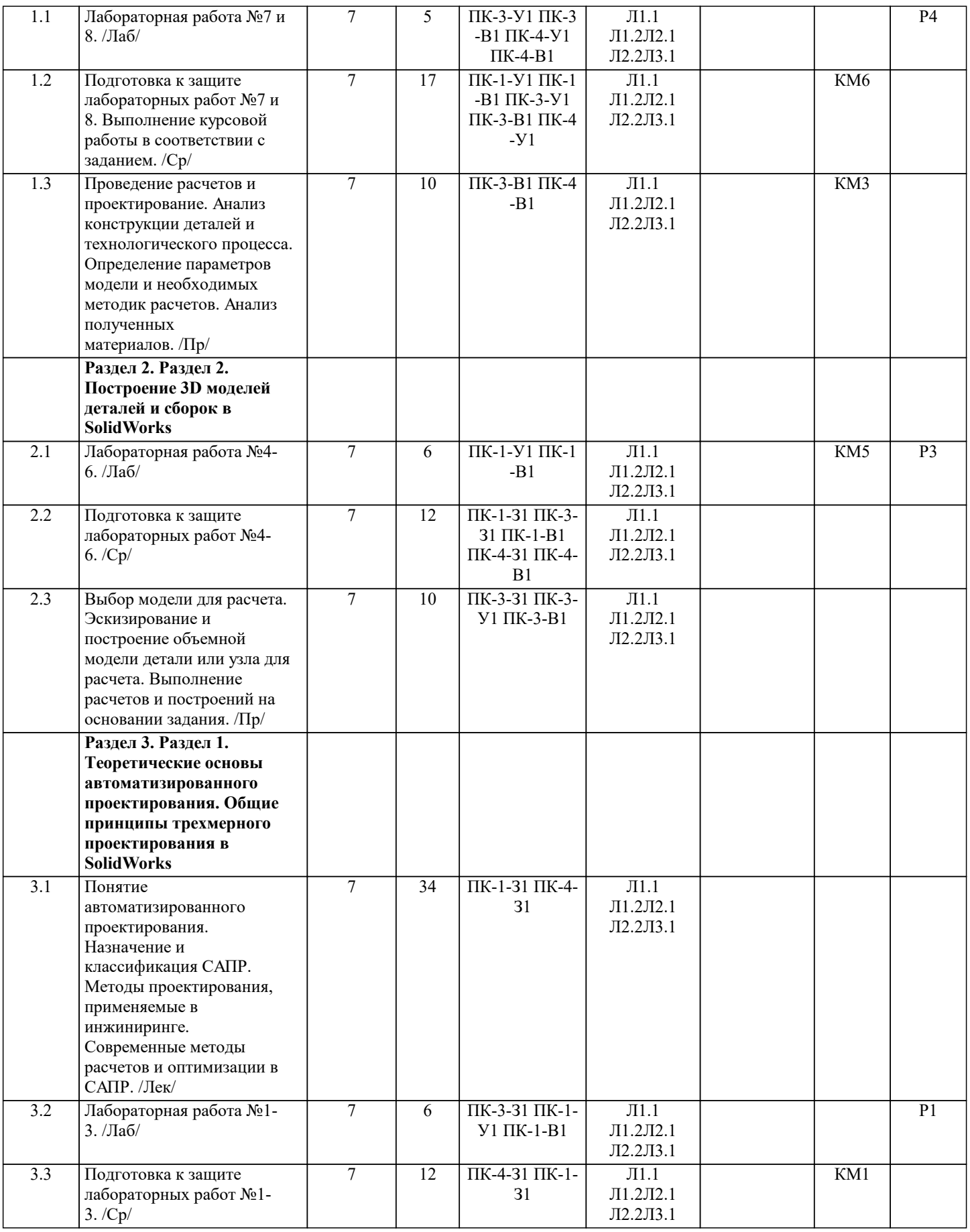

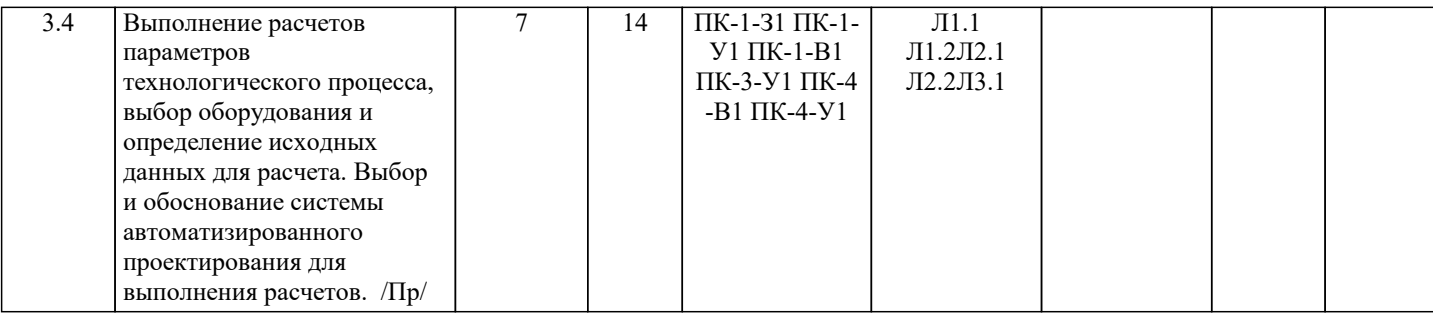

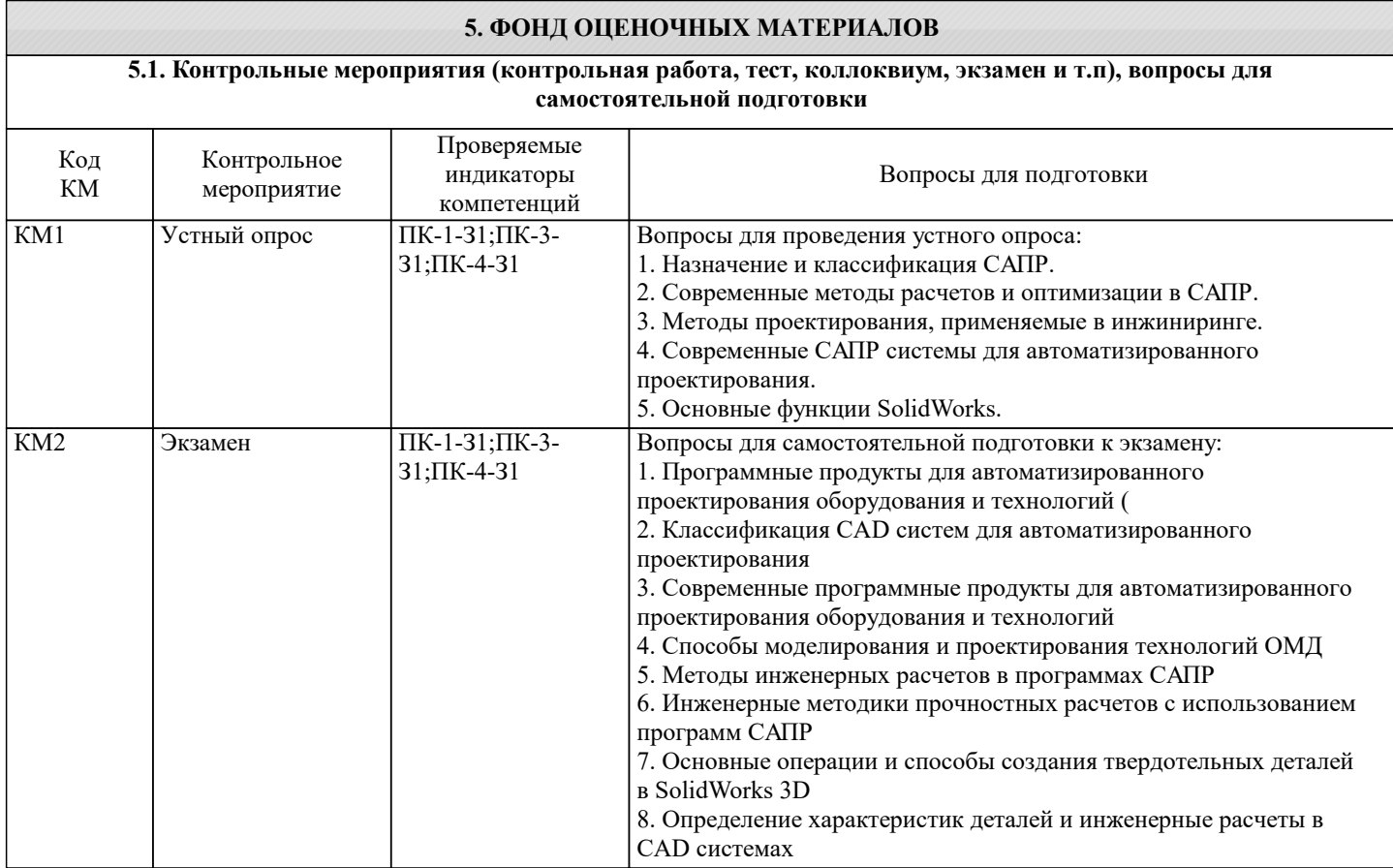

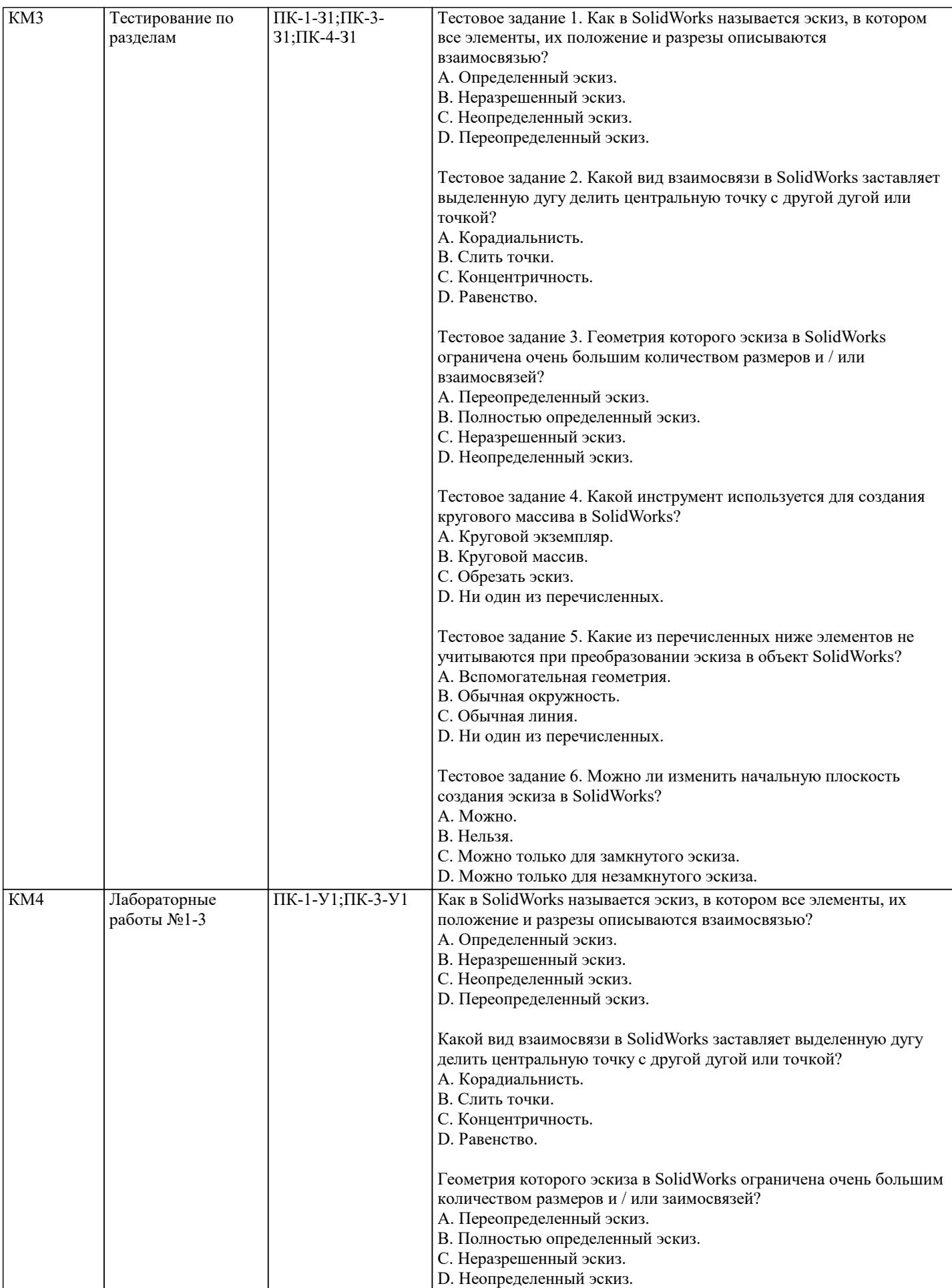

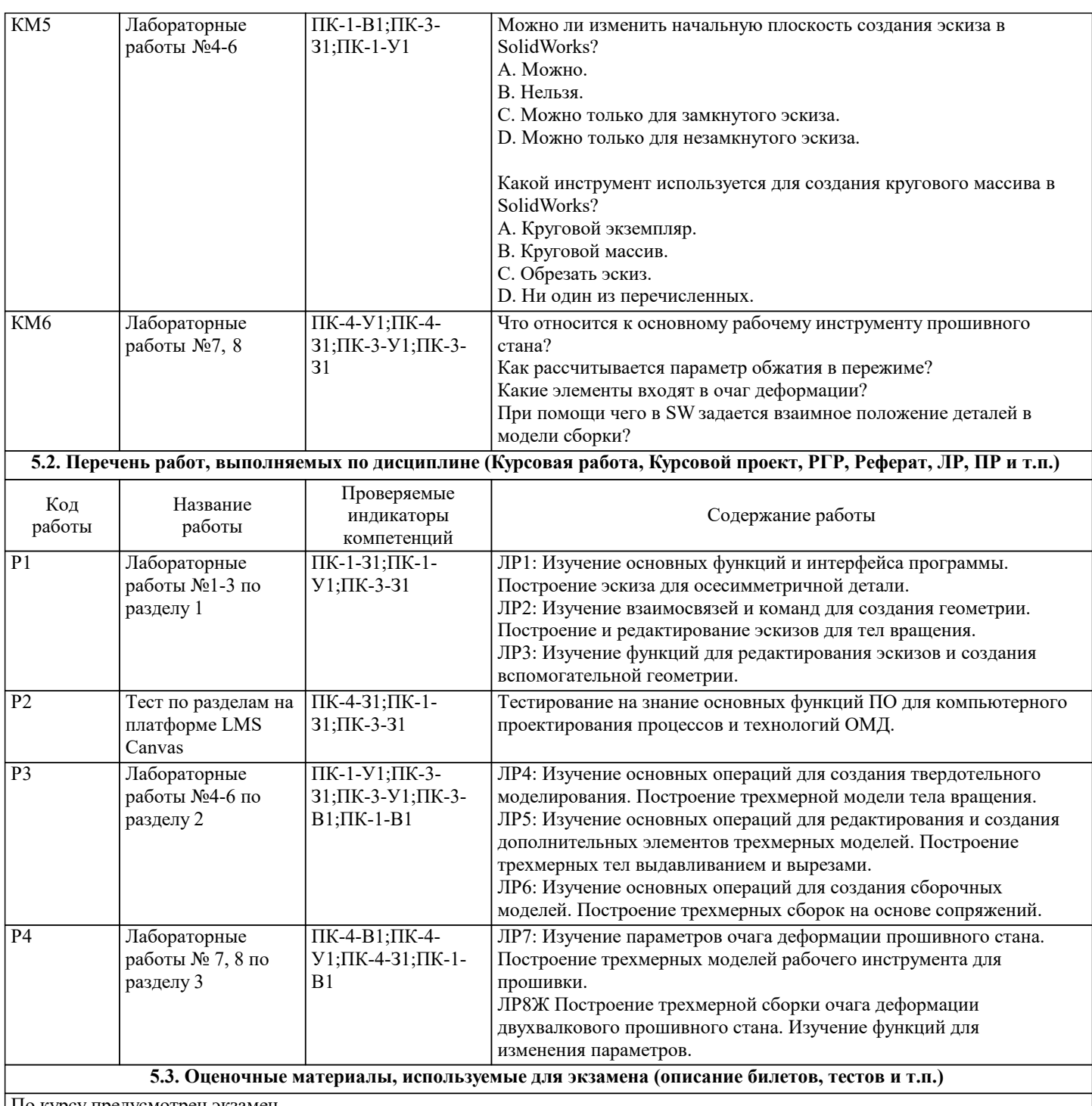

По курсу предусмотрен экзамен.

Экзаменационный билет состоит из 2 заданий, типовые вопросы экзамена приведены в вопросах самоподготовки. Билеты для экзамена хранятся на кафедре.

Задание 1 - теоретический вопрос из раздела 1;

Задание 2 - задача для самостоятельного решения. Типовые варианты осваивались в ходе учебного процесса.

#### **5.4. Методика оценки освоения дисциплины (модуля, практики. НИР)**

Промежуточная аттестация по дисциплине предусмотрена в форме экзамена.

Для допуска к экзамену необходимо выполнение следующих условий:

1. Выполнение и защита всех предусмотренных по дисциплине лабораторных работ.

2. Выполнение всех предусмотренных самостоятельных и контрольных работ.

3. Регулярное посещение всех видов занятий.

Шкала оценивания знаний обучающихся на экзамене:

Оценка «отлично» - обучающийся показывает глубокие, исчерпывающие знания в объеме пройденной программы, уверенно действует по применению полученных знаний на практике, грамотно и логически стройно излагает материал при ответе, умеет формулировать выводы из изложенного теоретического материала, знает дополнительно рекомендованную литературу.

Оценка «хорошо» - обучающийся показывает твердые и достаточно полные знания в объеме пройденной программы, допускает незначительные ошибки при освещении заданных вопросов, правильно действует по применению знаний на практике, четко излагает материал.

Оценка «удовлетворительно» - обучающийся показывает знания в объеме пройденной программы, ответы излагает хотя и с ошибками, но уверенно исправляемыми после дополнительных и наводящих вопросов, правильно действует по применению знаний на практике;

Оценка «неудовлетворительно» - обучающийся допускает грубые ошибки в ответе, не понимает сущности излагаемого вопроса, не умеет применять знания на практике, дает неполные ответы на дополнительные и наводящие вопросы. Оценка «не явка» – обучающийся на экзамен не явился.

Возможно проставление оценки за экзамен на основе оценок контрольных мероприятий семестра.

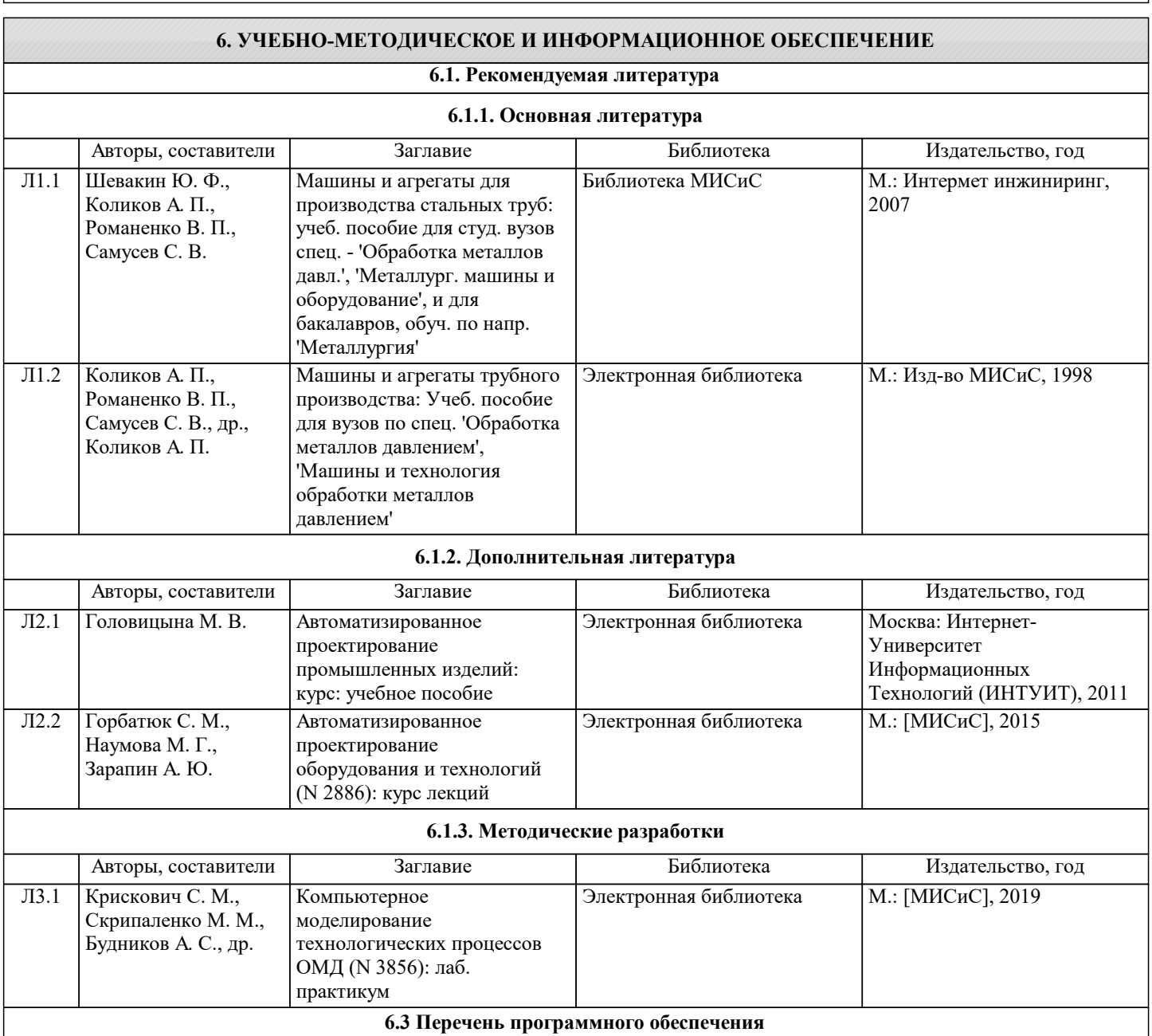

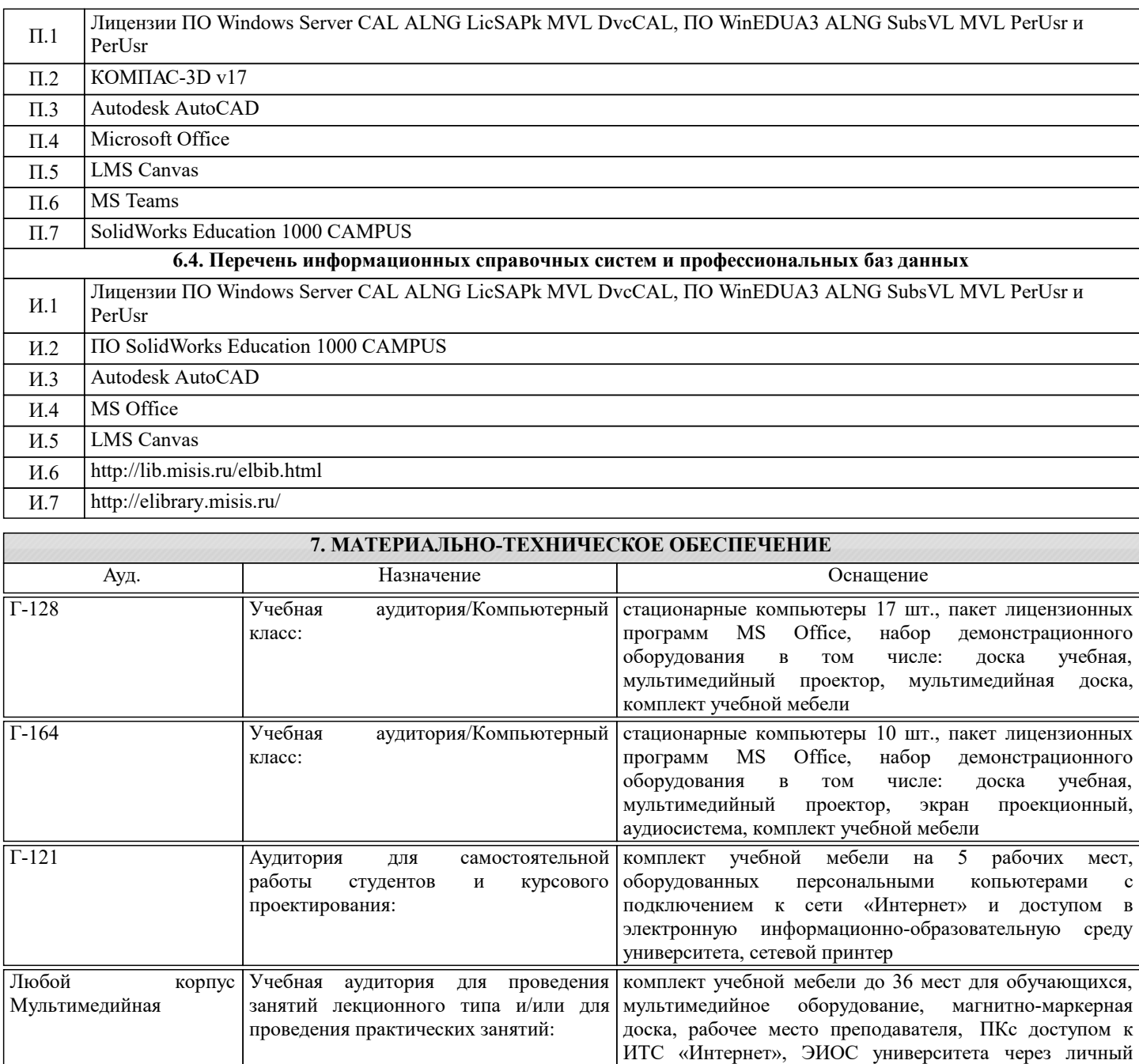

### **8. МЕТОДИЧЕСКИЕ УКАЗАНИЯ ДЛЯ ОБУЧАЮЩИХСЯ**

кабинет на платформе LMS Canvas, лицензионные

программы MS Office, MS Teams, ESET Antivirus

Для успешного освоения дисциплины "Компьютерное проектирование процессов и технологий ОМД" обучающемуся необходимо:

1. Посещать все виды занятий.

2. Своевременно зарегистрироваться на рекомендованные электронные ресурсы - LMS Canvas и MS Teams.

3. При возникновении любых вопросов по содержанию курса и организации работы своевременно обращаться к

преподавателю (в часы очных консультаций, через MS Teams или LMS Canvas).

4. Отчеты по лабораторным работам рекомендуется выполнять с использованием MS Office, допускается выполнять в рукописном виде.

5. Иметь доступ к компьютеру, подключенному к сети Интернет.